## **Лабораторная работа №3. Определение ударной вязкости. Определение порога хладноломкости стали**

**Цель работы:** знакомство с испытательным оборудованием, образцами для испытаний, методикой определения ударной вязкости стали и с методикой упрощенного определения порога хладноломкости стали.

**Оборудование, инструменты, приспособления:** маятниковый копёр МК30- А, штангенциркуль, шаблон.

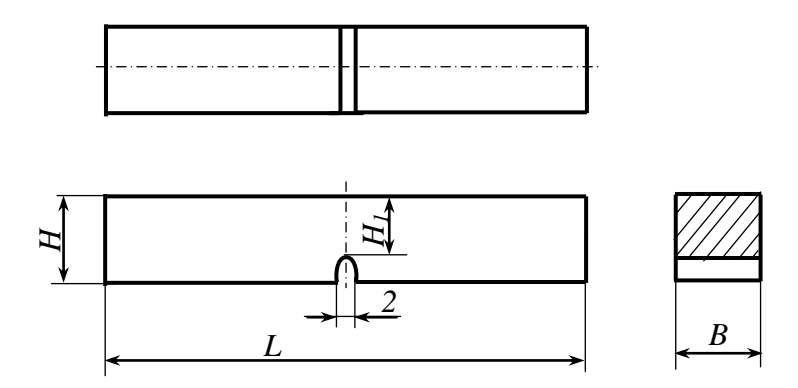

Рис. 1 . Образец с U-образным надрезом (образец Менаже) для ударного изгиба

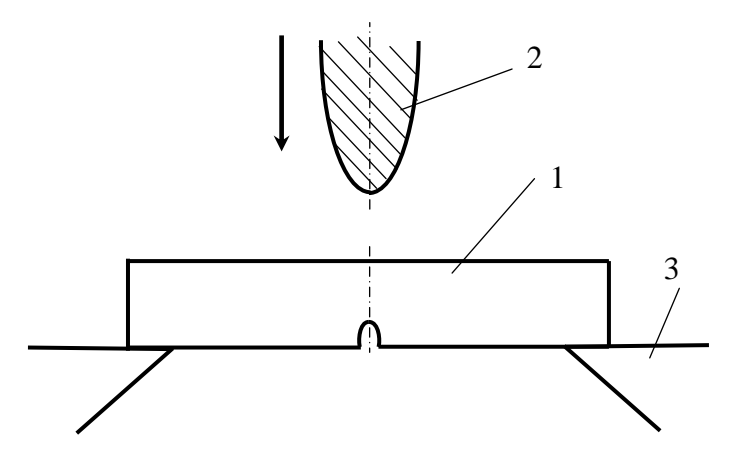

Рис. 2. Схема испытаний ударным изгибом надрезанного образца

**Проведение испытания:** стальной образец типа  $I: B=10$  мм,  $H_1=8$  мм.  $KU_0 = ...,$   $KU_{ocr} = ...$   $F_H = 10.8 = 80$   $mm^2 = 0.8$   $cm^2$ .  $KCU = (KU_0 - KU_{ocr})/F_H =$  $(...-...)/0,8=...$ 

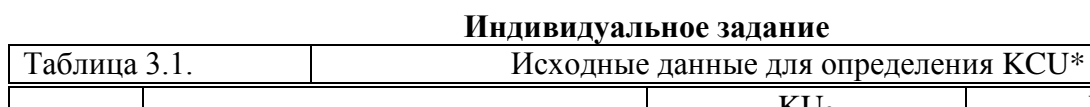

٦

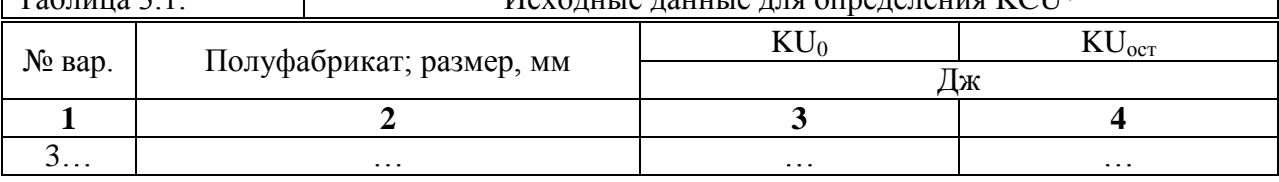

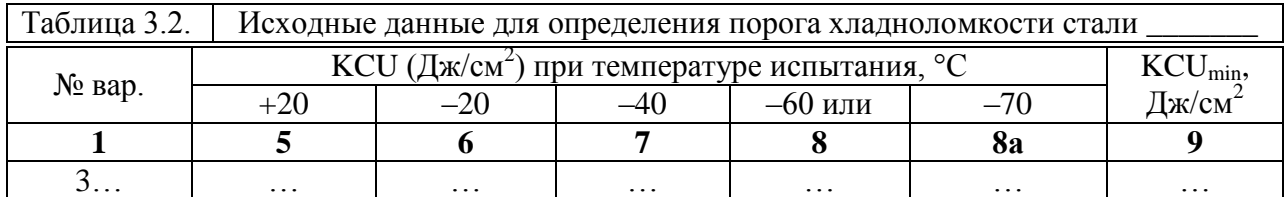

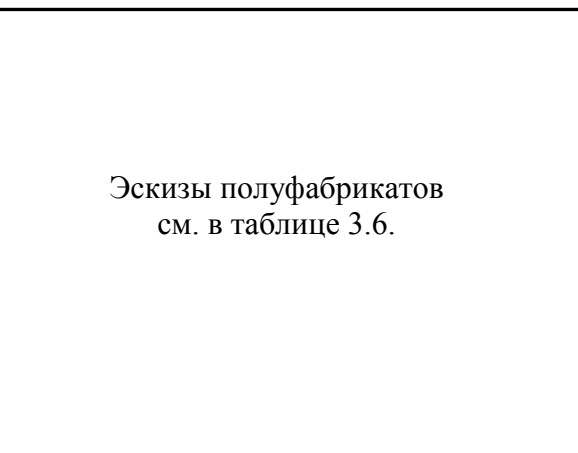

## Рис. 3. Эскиз полуфабриката

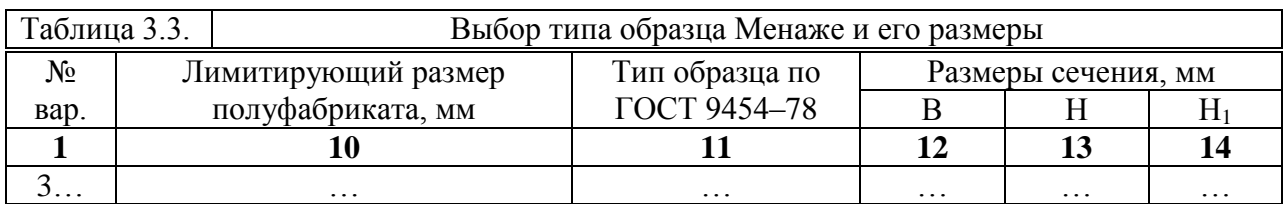

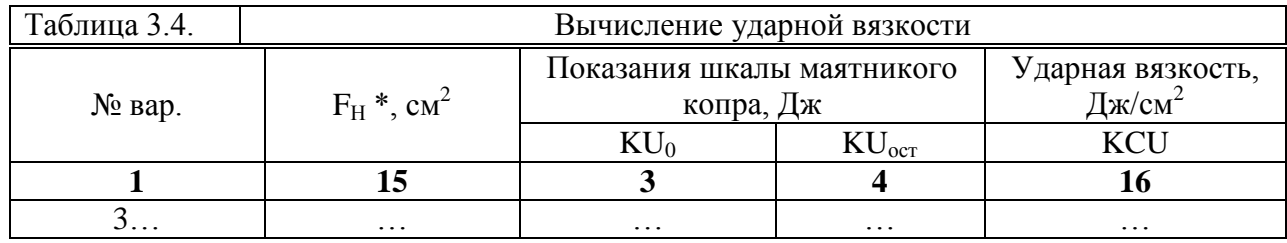

Построение рекомендуется выполнить с использованием программы Excel

Рис. 4. Графическое определение порога хладноломкости стали. Вариант 3.хх.

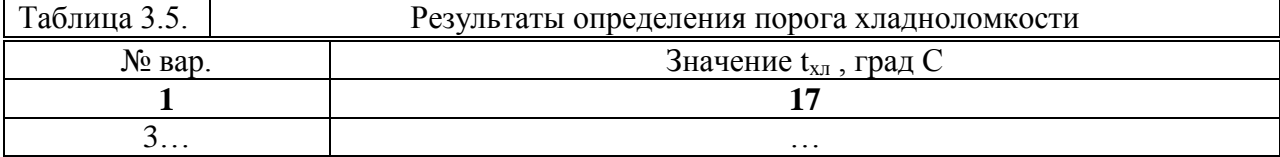